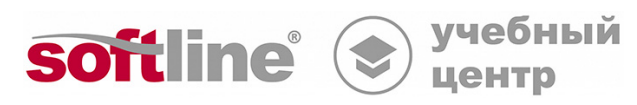

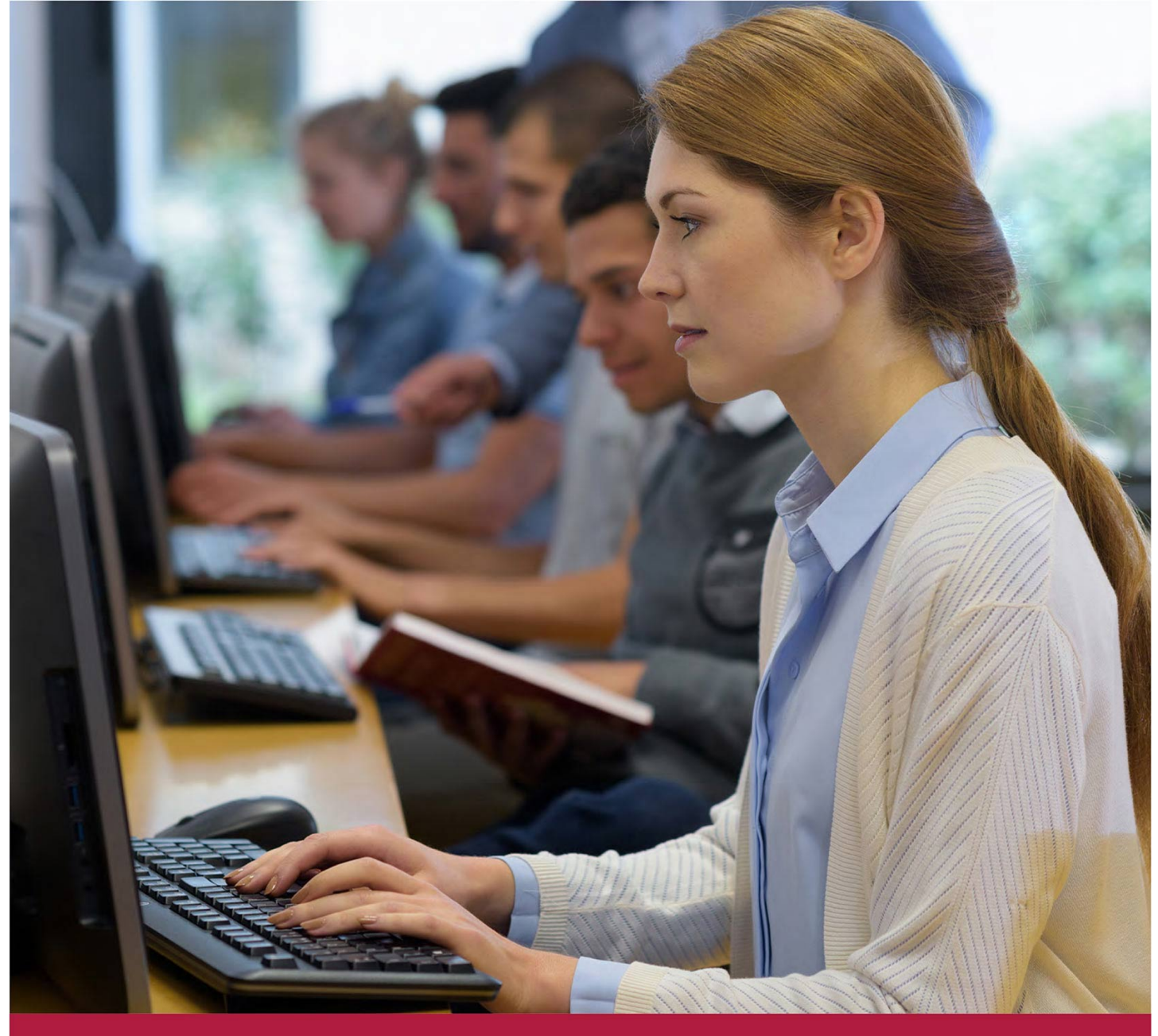

# **Применение MaxPatrol 8 в процессе управления уязвимостями**

Код курса: ПТ03

8 (800) 505-05-07 | edusales@softline.com | edu.softline.com © Softline, 2024

#### **Применение MaxPatrol 8 в процессе управления уязвимостями**

Код курса: ПТ03

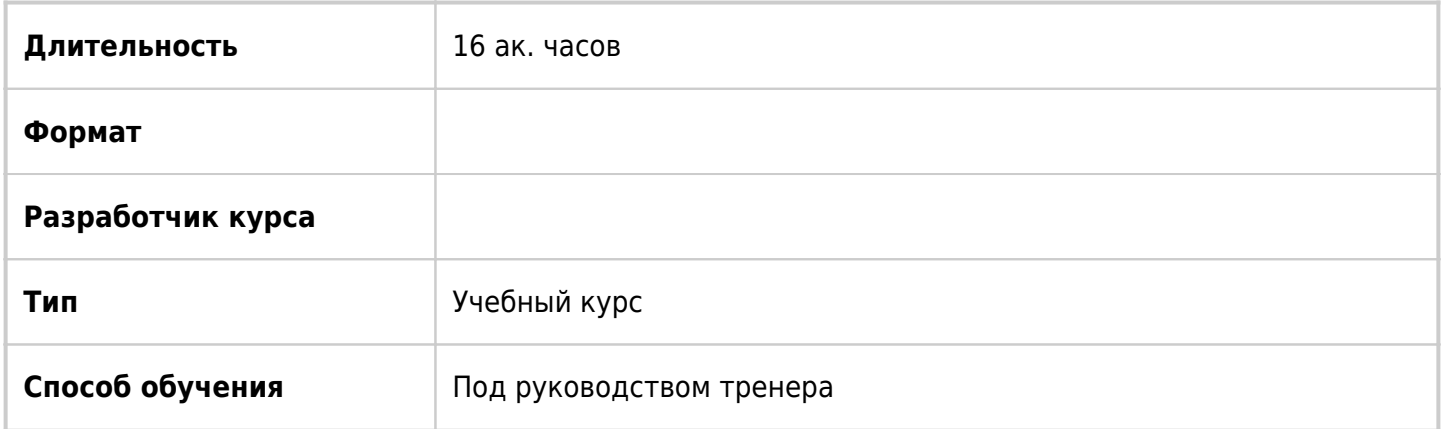

### О курсе

Базовый курс по MaxPatrol 8, охватывающий основные возможности системы, методологию её использования для автоматизации задач, возникающих при реализации процесса управления уязвимостями. В курсе рассматриваются режимы сканирования информационных систем, модуль генерации отчётов, процедура оценки соответствия требованиям стандартов.

### Подробная информация

#### **Профиль аудитории:**

- Администраторы безопасности, администраторы корпоративных сетей, специалисты в области информационных технологий, занимающиеся вопросами организации и технологии защиты информации в корпоративных сетях.
- Консультанты и инженеры, ответственные за построение процессов мониторинга и аудита информационной безопасности.
- Аудиторы информационной безопасности.

#### **Предварительные требования:**

- Общее представление об архитектуре стека протоколов TCP/IP.
- Практический опыт работы с операционными системами Windows и Linux.
- Базовые знания по сетевым технологиям.
- Общее представление об информационной безопасности и основах построения защищенных корпоративных систем.

#### **По окончании курса слушатели смогут:**

- управлять профилями сканирования и задачами;
- проводить оценку защищенности различных операционных систем;
- работать с историей сканирования, отчётами, формируемыми программой;
- использовать систему MaxPatrol для анализа защищённости Web-приложений, СУБД и

приложений;

- использовать систему MaxPatrol в процессе тестирования сетей на устойчивость к взлому;
- использовать систему MaxPatrol в процессе аудитов и контроля соответствия требованиям международных и отраслевых стандартов;
- использовать систему MaxPatrol для инвентаризации информационных ресурсов.

### Программа курса

#### **Модуль 1. Введение.**

- Построение процесса управления информационной безопасности на предприятии.
- Система анализа защищенности и соответствия стандартам MaxPatrol.
- Режимы работы системы.
- Архитектура MaxPatrol.
- Схема лицензирования.

Практическая работа 1. Установка системы MaxPatrol.

#### **Модуль 2. Выявление уязвимостей методом PenTest.**

- Способы выявления уязвимостей методом Pentest.
- Правила безопасного сканирования ИС при проведении сканирования в режиме PenTest.

Практическая работа 2. Сканирование в режиме PenTest.

#### **Модуль 3. Выявление уязвимостей методом Audit.**

- Определение сетевого транспорта.
- Привилегии учетной записи для сканирования. Аудит ОС Windows, Unix, Cisco и СУБД.

Практическая работа 3. Сканирование в режиме Audit.

#### **Модуль 4. Оценка соответствия требованиям стандартов.**

- Адаптация MaxPatrol под корпоративные требования.
- Управление стандартами и проверками.

Практическая работа 4. Оценка соответствия требованиям стандартов.

#### **Модуль 5. Создание отчетов.**

- Типы и параметры отчетов.
- Доставка отчетов.
- Применение отчетов.
- Оценка степени опасности уязвимостей.

Практическая работа 5. Генерация отчетов.

#### **Модуль 6. Сканирование по расписанию.**

Сценарии запуска.

Практическая работа 6. Создание расписания.

**[Посмотреть расписание курса и записаться на обучение](https://10.100.0.10:8170/vendors//primenenie-maxpatrol-8-v-processe-upravleniya-uyazvimostyami/)**

**Обращайтесь по любым вопросам**

к менеджерам Учебного центра Softline

**8 (800) 505-05-07** | edusales@softline.com

**Ждём вас на занятиях в Учебном центре Softline!**

## Почему Учебный центр Softline?

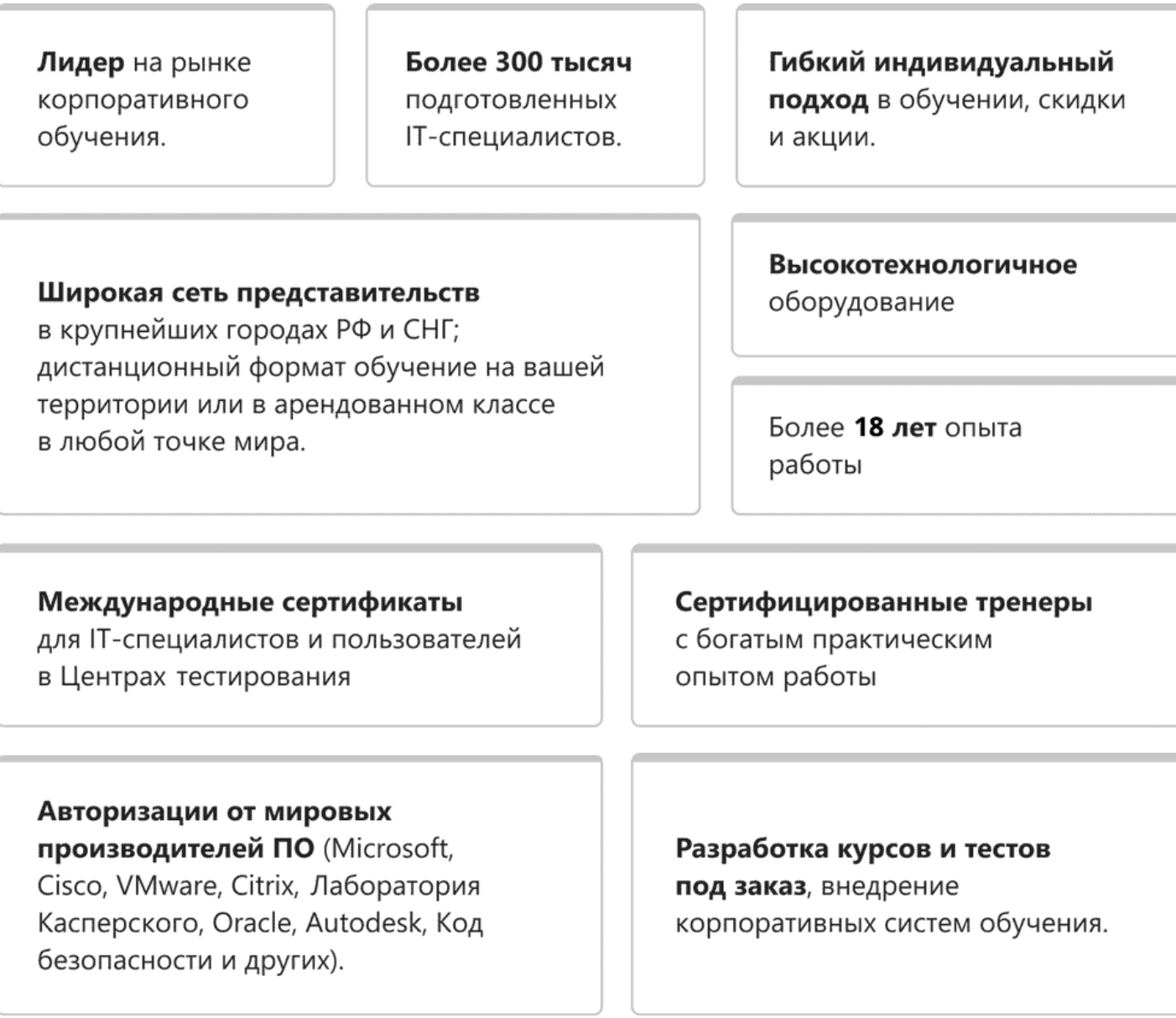

### **Подробнее об Учебном центре Softline**

Вы можете узнать из [профайла.](https://edu.softline.com/media/edu-profile-2021.pdf)